**LAMPIRAN A** 

**LISTING PROGRAM** 

#### **EinsteinProject-FormKeyGen (Code)**

```
Dim currNumber As Long 
Private Sub CmdGenerate_Click() 
   currNumber = Val(TxtSmallest.Text) 
   TmrGenerator.Enabled = True 
  CmdGenerate.Enabled = False
End Sub 
Private Sub Form_Load() 
   LstKeys.Clear 
   SetNumber TxtSmallest, True 
End Sub 
Private Sub LstKeys_DblClick() 
   FormNMain.TxtEKey.Text = LstKeys.List(LstKeys.ListIndex) 
End Sub 
Private Sub TmrGenerator_Timer() 
   If LstKeys.ListCount < 25 Then 
     If IsValidKey(currNumber) Then 
        LstKeys.AddItem CStr(currNumber) 
     End If 
    currNumber = currNumber + 1 Else 
     TmrGenerator.Enabled = False 
     CmdGenerate.Enabled = True 
   End If 
End Sub 
Private Sub TxtSmallest_Change() 
   If TxtSmallest.Text <> "0" Then 
     CmdGenerate.Enabled = True 
   Else 
    CmdGenerate.Enabled = False
   End If 
End Sub
```
## **EinsteinProject-FormNMain (Code)**

Dim FDlg As New ClsFileDialog Dim SHApp As Object Private Sub Execute(ByVal execName As String, Optional ByVal aParam As Variant, \_ Optional ByVal execDirectory As String) SHApp.ShellExecute execName, aParam, vbNullString, vbNullString, 0 End Sub Private Sub refreshList() Dim i As Long

```
Dim anItem As ListItem 
  i = 0 LVLogs.ListItems.Clear 
  While i < projLogCount Set anItem = LVLogs.ListItems.Add 
      With projLog(i) 
       anItem.Text = .projectID
       anItem.SubItems(1) = .sourceFilename
       anItem.SubItems(2) = .saveAsFilename
       anItem.SubItems(3) = .encryptTime
     End With 
    i = i + 1 Wend 
  Set anItem = Nothing
End Sub 
Private Sub CmdCompare_Click() 
   Execute App.Path & "\File Compare.exe", PPDResult.ItemValue(0) 
End Sub 
Private Sub CmdDBrowse_Click() 
   FDlg.filter = "Einstein Encrypted File (*.eef)|*.eef" 
   FDlg.Filename = TxtDFilename.Text 
   FDlg.ShowOpen 
   If FDlg.Filename <> "" And FDlg.Filename <> TxtDFilename.Text Then 
     TxtDFilename.Text = FDlg.Filename 
   End If 
End Sub 
Private Sub CmdDecrypt_Click() 
   If TxtDFilename.Text = "" Then 
     MsgBox "Please specify filename to be decrypt!", vbOKOnly + vbCritical, 
"Decryption Error" 
   Else 
     If TxtDKey.Text <> "" Then 
        If IsValidKey(Val(TxtDKey.Text)) Then 
         pKey = Val(TxtDKey.Text) If FormProcess.DecryptFile(TxtDFilename.Text, Me) Then 
            PPDResult.ItemValue(1) = Trim(Str(FileLen(App.Path &"\DeltaPResult.tmp"))) & " bytes"
          Else 
            MsgBox "Invalid key. The key is not encryption key", vbOKOnly +vbCritical, "Decryption Error" 
          End If 
        Else 
          MsgBox "Invalid key. The key must have two prime factor", 
vbOKOnly + vbCritical, "Decryption Error" 
        End If 
     Else
```

```
 MsgBox "Please specify encryption key", vbOKOnly + vbCritical, 
"Decryption Error" 
     End If 
   End If 
End Sub 
Private Sub CmdDNew_Click() 
   TxtDFilename.Text = "" 
  TxtDKey.Text = "PPDResult.ItemValue(0) = "PPDResult.ItemValue(1) = "PPDResult.ItemGroupValue(2, 0) = "0"PPDResult.ItemGroupValue(2, 1) = "0"PPDResult.ItemGroupValue(2, 2) = "0" FDlg.DeleteFile App.Path & "\DResult.tmp" 
End Sub 
Private Sub CmdDSave_Click() 
Dim arrAttr() As String 
Dim anAttr As Long 
Dim i As Long 
  If PPDResult.ItemValue(0) \langle "" Then
      FDlg.CopyFile App.Path & "\DResult.tmp", PPDResult.ItemValue(0), True 
     If StrComp(PPDResult.ItemValue(3), "True", vbTextCompare) = 0 Then
       arrAttr = Split(PPSProp.ItemValue(3), "</del>", vbTextCompare)anAttr = 0i = LBound(arrAttr)While i \leq UBound(arrAttr)If StrComp(arrAttr(i), "Normal", vbTextCompare) = 0 Then
            anAttr = 0 Else 
           If StrComp(arrAttr(i), "Archive", vbfTextCompare) = 0 Then
              anAttr = anAttr + vbarWriteElseIf StrComp(\arrAttr(i), "Hidden", vbTextCompare) = 0 Then
              anAttr = anAttr + vbfiddenElseIf StrComp(arrAttr(i), "Read-only", vbTextCompare) = 0 Then
              anAttr = anAttr + vbReadOnlyElseIf StrComp(arrAttr(i), "System", vbTextCompare) = 0 Then
              anAttr = anAttr + vbSystem
            End If 
          End If 
         i = i + 1 Wend 
        SetAttr PPDResult.ItemValue(0), anAttr 
     End If 
   Else 
      MsgBox "Please specify the Save As Filename property!", vbOKOnly + 
vbCritical, "Saving Error" 
   End If
```

```
End Sub 
Private Sub CmdEBrowse_Click() 
Dim strAttr As String 
  FDlg.filter = "All Files(*.*"
   FDlg.Filename = TxtEFilename.Text 
   FDlg.ShowOpen 
   If FDlg.Filename <> "" Then 
      TxtEFilename.Text = FDlg.Filename 
     PPESource. ItemValue(0) = FDlg. FileTitlePPESource.ItemValue(1) = Trim(Str(FileLen(FDlg.Filename))) & " bytes"
      PPESource.ItemValue(2) = FDlg.FileType 
     strAttr = " If GetAttr(FDlg.Filename) And vbNormal Then
        strAttr = "Normal" 
     Else 
        If GetAttr(FDlg.Filename) And vbArchive Then 
           strAttr = "Archive" 
        End If 
        If GetAttr(FDlg.Filename) And vbHidden Then 
           If strAttr <> "" Then 
             strAttr = "Hidden" 
          Else 
             strAttr = "+Hidden" 
          End If 
        End If 
        If GetAttr(FDlg.Filename) And vbReadOnly Then 
          If strAtt \ll "" Then
             strAttr = "Read-only" 
          Else 
             strAttr = "+Read-only" 
          End If 
        End If 
        If GetAttr(FDlg.Filename) And vbSystem Then 
          If strAtt \ll "" Then
             strAttr = "System" 
          Else 
            strAttr = "+System" End If 
        End If 
     End If 
     PPESource.ItemValue(3) = strAttr End If 
End Sub 
Private Sub CmdEncrypt_Click() 
Dim fTmp As Long 
   If TxtEText.Text <> "" Then 
      fTmp = FreeFile
```

```
 Open App.Path & "\Untitled.txt" For Output As #fTmp 
      Print #fTmp, TxtEText.Text 
      Close (fTmp) 
   End If 
  If TxtEFilename.Text = "" And <math>TxtEText.Text = "" Then MsgBox "Please specify filename or text to be encrypted", vbOKOnly + 
vbCritical, "Encryption Error" 
   Else 
     If TxtEKey.Text = "" Then MsgBox "Please specify encryption key", vbOKOnly + vbCritical, 
"Encryption Error" 
     Else 
        If IsValidKey(Val(TxtEKey.Text)) Then 
          Me.MousePointer = 11 
         pKey = Val(TxteKey.Text)If TxtEText.Text = "" Then FormProcess.EncryptFile TxtEFilename.Text, Me 
          Else 
             FormProcess.EncryptFile App.Path & "\Untitled.txt", Me 
          End If 
          PPEResult.ItemValue(2) = Trim(Str(FileLen(App.Path & 
"\langleEResult.tmp")) & " bytes"
         Me.MousePointer = 0 Else 
          MsgBox "Invalid key. The key must have two prime factor", 
vbOKOnly + vbCritical, "Encryption Error" 
        End If 
      End If 
   End If 
End Sub 
Private Sub CmdENew_Click() 
  TxtEFilename.Text = ""
  TxtEText.Text = ""
  TxtEKey.Text = ""PPEResult.ItemValue(0) = getNewID
  PPEResult.ItemValue(1) = ""PPEResult.ItemValue(2) = ""PPEResult.ItemGroupValue(3, 0) = "0" PPEResult.ItemGroupValue(3, 1) = "0" 
  PPEResult.ItemGroupValue(3, 2) = "0" FDlg.DeleteFile App.Path & "\EResult.tmp" 
End Sub 
Private Sub CmdESave_Click() 
  If PPEResult.ItemValue(1) \ll "" Then
     If Len(PPEResult.ItemValue(1)) > 4 Then
        If StrComp(Right(PPEResult.ItemValue(1), 4), ".eef", vbTextCompare) 
\langle 0 \rangle Then
```

```
PPEResult.ItemValue(1) = PPEResult.ItemValue(1) & ".eef"
        End If 
     End If 
      FDlg.CopyFile App.Path & "\EResult.tmp", PPEResult.ItemValue(1), True 
      addLog PPEResult.ItemValue(0), PPESource.ItemValue(0), 
PPEResult.ItemValue(1), PPEResult.GroupValueByName("Time") 
     refreshList 
   Else 
      MsgBox "Please specify the Save As Filename property!", vbOKOnly + 
vbCritical, "Saving Error" 
     PPEResult.SelectedItem = 1 
   End If 
End Sub 
Private Sub CmdGenerate_Click() 
   FormKeyGen.Show vbModal, Me 
End Sub 
Private Sub Form_Initialize() 
   InitCommonControls 
End Sub 
Private Sub Form_Load() 
Dim arrList(0 To 1) As String 
   Set SHApp = CreateObject("Shell.Application") 
  arrList(0) = "True"arrList(1) = "False" FDlg.hWndOwner = hWnd 
   PPESource.AddItem "Original Filename", "", vtText 
  PPESource.ItemReadOnly(0) = True
   PPESource.AddItem "Size", "", vtText 
  PPESource.ItemReadOnly(1) = True
   PPESource.AddItem "Type", "", vtText 
  PPESource.ItemReadOnly(2) = True
   PPESource.AddItem "Attribute", "", vtText 
  PPESource.ItemReadOnly(3) = True
   PPSProp.AddItem "Original Filename", "", vtText
  PPSProp. ItemReadOnly(0) = True PPSProp.AddItem "Size", "", vtText 
  PPSProp.ItemReadOnly(1) = True PPSProp.AddItem "Type", "", vtText 
  PPSProp.ItemReadOnly(2) = True PPSProp.AddItem "Attribute", "", vtText 
  PPSProp.ItemReadOnly(3) = True PPEResult.AddItem "Encryption ID", "", vtText 
  PPEResult.ItemReadOnly(0) = True PPEResult.AddItem "Save As Filename", "", vtBrowseForSave 
  PPEResult.ItemBrowseFilter(1) = "Einstein Encrypted File (*.eef)*.eef" PPEResult.AddItem "Result Size", "", vtText 
  PPEResult.ItemReadOnly(2) = True
```
 PPEResult.AddGroup "Time" PPEResult.GroupSeparator(3) = ":" PPEResult.AddGroupMember 3, "Hour", "", vtText PPEResult.AddGroupMember 3, "Minute", "", vtText PPEResult.AddGroupMember 3, "Second", "", vtText PPEResult.ItemGroupReadOnly(3,  $0$ ) = True PPEResult.ItemGroupReadOnly(3,  $1$ ) = True PPEResult.ItemGroupReadOnly(3, 2) = True PPDResult.AddItem "Save As Filename", "", vtBrowseForSave PPDResult.ItemBrowseFilter(0) = "All Files(\*.\*)|\*.\*" PPDResult.AddItem "Result Size", "", vtText PPDResult.ItemReadOnly $(1)$  = True PPDResult.AddGroup "Time" PPDResult.GroupSeparator(2) = ":" PPDResult.AddGroupMember 2, "Hour", "", vtText PPDResult.AddGroupMember 2, "Minute", "", vtText PPDResult.AddGroupMember 2, "Second", "", vtText PPDResult.ItemGroupReadOnly(2,  $0$ ) = True PPDResult.ItemGroupReadOnly $(2, 1)$  = True PPDResult.ItemGroupReadOnly $(2, 2)$  = True PPDResult.AddItem "Set Attributes", GetSetting("Einstein Project", "AppSetting", "SetAttr", "True"), vtList, arrList SetNumber TxtEKey, True SetNumber TxtDKey, True loadLogFile CmdENew\_Click CmdDNew\_Click  $SSTab1.Tab = 0$  refreshList End Sub Private Sub Form\_Unload(Cancel As Integer) Set SHApp = Nothing SaveSetting "Einstein Project", "AppSetting", "SetAttr", PPDResult.ItemValue(3) saveLogFile End Sub Private Sub TxtDFilename\_Change() Dim tmpHandle As Long If TxtDFilename.Text <> "" Then tmpHandle = FreeFile Open TxtDFilename.Text For Binary As #tmpHandle  $PPSProp.$ ItemValue $(0)$  = getOriginalFilename(tmpHandle)  $PPSProp. ItemValue(1) = getOriginalFileSizetmpHandle)$  $PPSProp.$ ItemValue $(2)$  = getOriginalFileType(tmpHandle)  $PPSProp.ItemValue(3) = getOriginalFileAttribute(tmpHandle)$ Close (tmpHandle)

```
PPDResult.ItemBrowseFilter(0) = PPSProp.ItemValue(2) & "Files|*." &
getFileExtension(PPSProp.ItemValue(0)) & "|All Files(*.*)|*.*" 
   Else 
     PPSProp.ItemValue(0) = ""PPSProp.ItemValue(1) = "PPSProp.ItemValue(2) = ""PPSProp.ItemValue(3) = ""PPDResult.ItemBrowseFilter(0) = "All Files(*.*)|*.*"
   End If 
End Sub 
Private Sub TxtEText_Change() 
Dim strAttr As String 
   If TxtEText.Text <> "" Then 
     TxtEFilename.Text = ""
     PPESource. ItemValue(0) = "United.txt"PPESource.ItemValue(1) = Trim(Str(Len(TxtEText.Text))) \& "bytes"PPESource.ItemValue(2) = "Text"
      PPESource.ItemValue(3) = "Normal" 
   Else 
      TxtEFilename.Text = FDlg.Filename 
      If FDlg.Filename <> "" Then 
       PPESource. ItemValue(0) = FDlg. FileTitlePPESource.ItemValue(1) = Trim(Str(FileLen(FDlg.Filename))) \& " bytes"
       PPPESource.ItemValue(2) = FDlg.FileType
       strAttr = " If GetAttr(FDlg.Filename) And vbNormal Then 
          strAttr = "Normal" 
        Else 
          If GetAttr(FDlg.Filename) And vbArchive Then 
            strAttr = "Archive" End If 
          If GetAttr(FDlg.Filename) And vbHidden Then 
            If strAtt \ll "" Then
               strAttr = "Hidden" 
             Else 
               strAttr = "+Hidden" 
             End If 
          End If 
          If GetAttr(FDlg.Filename) And vbReadOnly Then 
             If strAttr <> "" Then 
               strAttr = "Read-only" 
             Else 
              strAttr = "+Read-only" End If 
          End If 
          If GetAttr(FDlg.Filename) And vbSystem Then 
            If strAtt \ll "" Then
```

```
strAttr = "System" Else 
              strAttr = "+System" End If 
          End If 
        End If 
       PPESource.ItemValue(3) = strAttr
      Else 
       PPESource.ItemValue(0) = ""PPESource.ItemValue(1) =""
       PPESource.ItemValue(2) =""
       PPESource.ItemValue(3) = "" End If 
   End If 
End Sub
```
### **EinsteinProject-FormProcess (Code)**

Private Declare Function GetTickCount Lib "kernel32" () As Long Dim fHandle As Long Dim fTmpHandle As Long Dim fBuffer As Byte Dim lstRandom As Long Dim encResult As Double Dim byteSign1 As Long, byteSign2 As Long, byteData As Long Dim bytesEncrypted(0 To 2) As Long Dim validKey As Long Dim lastTime As Long Dim elapsedTime As Long Dim isEncrypt As Boolean Private Sub printTime() Dim newTime As Long  $newTime = (GetTickCount \setminus 1000) - lastTime$ If newTime  $\leq$  elapsedTime Then  $elasedTime = newTime$ LbTime.Caption = Right("00" & Trim(Str(elapsedTime \ 3600)), 2) & ":" & Right("00" & Trim(Str((elapsedTime Mod 3600) \ 60)), 2) & ":" & Right("00" & Trim(Str(elapsedTime Mod 60)), 2) If isEncrypt Then FormNMain.PPEResult.ItemGroupValue $(3, 0)$  = Right("00" &  $Trim(Str(elapse dTime \setminus 3600)), 2)$ FormNMain.PPEResult.ItemGroupValue(3, 1) = Right("00"  $&$ Trim(Str((elapsedTime Mod 3600) \ 60)), 2) FormNMain.PPEResult.ItemGroupValue(3, 2) = Right("00"  $&$ Trim(Str(elapsedTime Mod 60)), 2)

```
 Else 
       FormNMain.PPDResult.ItemGroupValue(2, 0) = Right("00" \&Trim(Str(elapsedTime \setminus 3600)), 2)
       FormNMain.PPDResult.ItemGroupValue(2, 1) = Right("00" &Trim(Str((elapsedTime Mod 3600) \ 60)), 2)
       FormNMain.PPDResult.ItemGroupValue(2, 2) = Right("00" &Trim(Str(elapsedTime Mod 60)), 2) 
     End If 
   End If 
End Sub 
Public Sub EncryptFile(ByVal Filename As String, Owner As Form) 
  is \text{Encryption} = \text{True} Label1.Caption = "Please wait, encrypting..." 
   fHandle = FreeFile 
   Open Filename For Binary As #fHandle 
  fTmpHandle = FreeFile Open App.Path + "\EResult.tmp" For Binary As #fTmpHandle 
   PrintFilename originalFilename, fTmpHandle 
   SplitValue pKey, bytesEncrypted(0), bytesEncrypted(1), bytesEncrypted(2) 
   Put #fTmpHandle, , bytesEncrypted 
  strResult = strResult + Trim(Chr$(byteSign1)) + Trim(Chr$(byteSign2)) +Trim(Chr$(byteData)) 
  \text{lstRandom} = \text{pKey}lastTime = GetTickCount \setminus 1000elapsedTime = -1 TmrEncrypt.Enabled = True 
  Me.MousePointer = 11 Me.Show vbModal, Owner 
End Sub 
Public Function DecryptFile(ByVal Filename As String, Owner As Form) As 
Boolean 
  is \text{Encryption} = False Label1.Caption = "Please wait, decrypting..." 
   fHandle = FreeFile 
   Open Filename For Binary As #fHandle 
   originalFilename = getOriginalFilename(fHandle)
   getOriginalFileSize fHandle 
   getOriginalFileType fHandle 
   getOriginalFileAttribute fHandle 
   Get #fHandle, , bytesEncrypted 
   validKey = CombineValue(bytesEncrypted(0), bytesEncrypted(1), 
bytesEncrypted(2)) 
  DecryptFile = True If IsValidKey(validKey) Then 
     If validKey \langle \rangle pKey Then
       DecryptFile = False Close (fHandle)
```

```
 Exit Function 
     End If 
   Else 
    DecryptFile = False Close (fHandle) 
     Exit Function 
   End If 
   fTmpHandle = FreeFile 
   Open App.Path + "\DResult.tmp" For Binary As #fTmpHandle 
  lstRandom = validKeypKey = validKeylastTime = GetTickCount \setminus 1000elapsedTime = -1TmrDecrypt.Enabeled = True Me.MousePointer = 11 
   Me.Show vbModal, Owner 
End Function 
Private Sub TmrDecrypt_Timer() 
Dim ecrData As Double 
Dim plainData As Double 
Dim plainBuffer As Byte 
Dim i As Long 
   printTime 
  i = 0While Not EOF(fHandle) And i < 5 Get #fHandle, , bytesEncrypted 
     If Not EOF(fHandle) Then 
        ecrData = CombineValue(bytesEncrypted(0), bytesEncrypted(1), 
bytesEncrypted(2)) 
        lstRandom = NextRandom(lstRandom) 
        ecrData = XORValueEx(ecrData, lstRandom) 
        plainData = DecryptChar(ecrData) 
       If plainData Mod 256 \ge 0 Then
          plainBuffer = plainData Mod 256 
          Put #fTmpHandle, , plainBuffer 
        Else 
          MsgBox "Invalid data!", vbOKOnly + vbExclamation, "Einstein 
Encryption" 
          Close (fHandle) 
          Close (fTmpHandle) 
          TmrDecrypt.Enabled = False 
         Me.MousePointer = 0 Unload Me 
        End If 
     End If 
    i = i + 1 Wend
```

```
 If EOF(fHandle) Then 
      Close (fHandle) 
      Close (fTmpHandle) 
     TmrDecrypt.Enabeled = FalseMe.MousePointer = 0 Unload Me 
   End If 
End Sub 
Private Sub TmrEncrypt_Timer() 
Dim i As Long 
   printTime 
  i = 0While Not EOF(fHandle) And i < 5 Get #fHandle, , fBuffer 
      If Not EOF(fHandle) Then 
       encResult = EncryptionChar(fBuffer) If encResult > -1 Then 
          lstRandom = NextRandom(lstRandom) 
          encResult = XORValue(encResult, lstRandom) 
          SplitValue encResult, bytesEncrypted(0), bytesEncrypted(1), 
bytesEncrypted(2) 
          Put #fTmpHandle, , bytesEncrypted 
        Else 
          Close (fHandle) 
          Close (fTmpHandle) 
          TmrEncrypt.Enabled = False 
         Me.MousePointer = 0 Unload Me 
        End If 
     End If 
    i = i + 1 Wend 
   If EOF(fHandle) Then 
      Close (fHandle) 
      Close (fTmpHandle) 
     TmrEncrypt.Enabeled = FalseMe.MousePointer = 0 Unload Me 
   End If 
End Sub 
Private Sub PrintFilename(ByVal printedFilename As String, ByVal fHandle As 
Long) 
Dim i As Long, strPrinted As String 
   strPrinted = "Original Filename:" & FormNMain.PPESource.ItemValue(0) & 
";" 
  i = 1While i \leq Len(strPrinted)
```

```
 Put #fHandle, , AscB(Mid(strPrinted, i, 1))
    i = i + 1 Wend 
   strPrinted = "File size:" & FormNMain.PPESource.ItemValue(1) & ";" 
  i = 1While i \leq Len(strPrinted)
      Put #fHandle, , AscB(Mid(strPrinted, i, 1))
    i = i + 1 Wend 
   strPrinted = "File Type:" & FormNMain.PPESource.ItemValue(2) & ";" 
  i = 1While i \leq Len(strPrinted)
     Put #fHandle, , AscB(Mid(strPrinted, i, 1))
    i = i + 1 Wend 
   strPrinted = "File Attribute:" & FormNMain.PPESource.ItemValue(3) & ";" 
  i = 1While i \leq Len(strPrinted)
      Put #fHandle, , AscB(Mid(strPrinted, i, 1))
    i = i + 1 Wend 
End Sub
```
#### **EinsteinProject-EinsteinModule (Code)**

```
Option Explicit 
Public Const GWL_STYLE = (-16)Public Const ES_NUMBER = &H2000&Public Enum ReadFileMode 
  rfmText = 0rfmBinary = 1End Enum 
Public Type ProjectLogType 
   projectID As String 
   sourceFilename As String 
   saveAsFilename As String 
   encryptTime As String 
End Type 
Private Declare Function GetTickCount Lib "kernel32" () As Long 
Public Declare Sub InitCommonControls Lib "ComCtl32.dll" () 
Public Declare Function GetWindowLong Lib "user32" Alias 
"GetWindowLongA" _ 
   (ByVal hWnd As Long, ByVal nIndex As Long) As Long 
Public Declare Function SetWindowLong Lib "user32" Alias 
"SetWindowLongA" _
```

```
 (ByVal hWnd As Long, ByVal nIndex As Long, ByVal dwNewLong As Long) 
As Long 
Public AFactor As Long, BFactor As Long, pKey As Long 
Public strResult As String 
Public originalFilename As String 
Public projLog() As ProjectLogType 
Public projLogCount As Long 
Public Function IsValidKey(ByVal aKey As Long) As Boolean 
Dim i As Long 
  IsValidKey = Falsei = 1While i \le aKey And Not IsValidKey
     If IsPrimeNumber(i) Then 
       If aKey Mod i = 0 Then
          If IsPrimeNumber(aKey / i) Then 
           If i > aKey / i Then
              AFactor = iBFactor = aKey / i
            Else 
              BFactor = iAFactor = aKey / i End If 
           IsValidKey = True Exit Function 
          End If 
       End If 
     End If 
    i = i + 1 Wend 
End Function 
Public Function IsPrimeNumber(ByVal aValue As Long) As Boolean 
Dim Divider As Integer 
   IsPrimeNumber = True 
  If aValue < 0 Then
    aValue = aValue * -1 End If 
  Divider = 2 While IsPrimeNumber And Divider < aValue 
    If aValue Mod Divider = 0 Then
        IsPrimeNumber = False 
     End If 
    Divider = Divider + 1 Wend 
End Function 
Public Function DecToBinary(ByVal aValue As Long, Optional ByVal lBinary 
As Long) As String 
  DecToBinary = ""
```

```
While aValue > 0DecToBinary = Trim(Str(aValue Mod 2)) + DecToBinaryaValue = aValue \setminus 2 Wend 
   While Len(DecToBinary) < lBinary 
    DecToBinary = "0" + DecToBinary Wend 
End Function 
Public Function BinaryToDec(ByVal ABinaryValue As String) As Long 
Dim i As Integer 
  BinaryToDec = 0i = 0 While i < Len(ABinaryValue) 
     If Mid(ABinaryValue, Len(ABinaryValue) - i, 1) = "1" Then 
       BinaryToDec = BinaryToDec + (2 \land i) End If 
    i = i + 1 Wend 
End Function 
Public Function XORValue(ByVal aValue As Long, ByVal modValue As Long) 
As Long 
Dim aValueBin As String, modValueBin As String, resultBin As String 
Dim i As Long 
  i = 1aValueBin = DecToBinary(aValue, 24) modValueBin = DecToBinary(modValue, 24) 
  resultBin = ""While i \leq \text{Len}(aValueBin)If (Mid(aValueBin, i, 1) = "0" And Mid(modValueBin, i, 1) = "0") Or \overline{\phantom{a}}(Mid(aValueBin, i, 1) = "1" And Mid(modValueBin, i, 1) = "1") ThenresultBin = resultBin + "0" Else 
       resultBin = resultBin + "1" End If 
    i = i + 1 Wend 
  XORValue = BinaryToDec(resultBin)End Function 
Public Function XORValueEx(ByVal aValue As Long, ByVal modValue As 
Long) As Long 
Dim aValueBin As String, modValueBin As String, resultBin As String 
Dim i As Long 
  i = 1 aValueBin = DecToBinary(aValue, 24) 
   modValueBin = DecToBinary(modValue, 24) 
  resultBin = ""While i \leq Len(aValueBin)
```

```
If Mid(aValueBin, i, 1) = "0" Then
       resultBin = resultBin + Mid(modValueBin, i, 1) Else 
       If Mid(modValueBin, i, 1) = "0" Then
         resultBin = resultBin + "1" Else 
         resultBin = resultBin + "0" End If 
     End If 
    i = i + 1 Wend 
  XORValueEx = BinaryToDec(resultBin)End Function 
Public Function EncryptChar(ByVal strChar As Byte) As Double 
   On Error GoTo ecrError 
  EncryptChar = (pKey * AFactor / BFactor) + (pKey * strChar * (AFactor +BFactor)) 
   Exit Function 
ecrError: 
  \text{EnergyChar} = -1 MsgBox "Key overflow", vbOKOnly + vbCritical, "Einstein Encryption" 
End Function 
Public Function DecryptChar(ByVal encChar As Double) As Double 
  DecryptChar = (encChar - (pKey * AFactor / BFactor)) / (pKey * (AFactor +
BFactor)) 
End Function 
Public Sub SplitValue(ByVal srcValue As Double, ByRef signValue1 As Long, 
ByRef signValue2 As Long, ByRef dataValue As Long) 
  dataValue = srcValue Mod 256signValue1 = srcValue \setminus 256signValue2 = signValue1 Mod 256
  signValue1 = signValue1 \angle 256
End Sub 
Public Function CombineValue(ByVal signValue1 As Long, ByVal signValue2 
As Long, ByVal dataValue As Long) As Double 
  CombineValue = (signValue1 * (256 \land 2)) + (signValue2 * 256) + dataValueEnd Function 
Public Function NextRandom(ByVal rSeed As Long) As Long 
  'If r\text{Seed} \leq 0 Then r\text{Seed} = 13 NextRandom = (rSeed * 214013 + 2531011) Mod 1023 
End Function 
Public Sub SetNumber(NumberText As TextBox, Flag As Boolean) 
Dim curstyle As Long 
Dim newstyle As Long 
   curstyle = GetWindowLong(NumberText.hWnd, GWL_STYLE) 
   If Flag Then 
    curstyle = curstyle Or ES_NUMBER
```

```
 Else 
     curstyle = curstyle And (Not ES_NUMBER) 
   End If 
   newstyle = SetWindowLong(NumberText.hWnd, GWL_STYLE, curstyle) 
   NumberText.Refresh 
End Sub 
Public Function getOriginalFilename(ByVal fHandle As Long) As String 
Dim fBuffer As Byte 
Dim arrOrig() As String 
Dim origStr As String 
  origStr = " Get #fHandle, , fBuffer 
  While Chr\$(fBuffer) \ll ";"
     origStr = origStr + Chr$(fBuffer) Get #fHandle, , fBuffer 
   Wend 
   arrOrig = Split(origStr, ":", , vbTextCompare) 
  getOriginalFilename = arrOrig(1)End Function 
Public Function getOriginalFileSize(ByVal fHandle As Long) As String 
Dim fBuffer As Byte 
Dim arrOrig() As String 
Dim origStr As String 
  origStr = "" Get #fHandle, , fBuffer 
  While Chr$(fBuffer) \ll ";"
     origStr = origStr + Chr$(fBuffer) Get #fHandle, , fBuffer 
   Wend 
   arrOrig = Split(origStr, ":", , vbTextCompare) 
  getOriginalFileSize = arrOrig(1)End Function 
Public Function getOriginalFileType(ByVal fHandle As Long) As String 
Dim fBuffer As Byte 
Dim arrOrig() As String 
Dim origStr As String 
  origStr = " Get #fHandle, , fBuffer 
  While Chr$(fBuffer) \ll ";"
     origStr = origStr + Chr$(fBuffer) Get #fHandle, , fBuffer 
   Wend 
   arrOrig = Split(origStr, ":", , vbTextCompare) 
  getOriginalFileType = \ar{Orig(1)}End Function 
Public Function getOriginalFileAttribute(ByVal fHandle As Long) As String 
Dim fBuffer As Byte
```

```
Dim arrOrig() As String 
Dim origStr As String 
  origStr = ""
   Get #fHandle, , fBuffer 
  While Chr$(fBuffer) \ll ";"
     origStr = origStr + Chr$(fBuffer) Get #fHandle, , fBuffer 
   Wend 
   arrOrig = Split(origStr, ":", , vbTextCompare) 
  getOriginalFileAttribute = arrOrig(1)End Function 
Public Sub loadLogFile() 
Dim fHandle As Long 
Dim fBuffer As String 
Dim arrBuffer() As String 
  If Dir(App.Path & \forall ''Log.txt'') \iff ''' Then
      fHandle = FreeFile 
     projLogCount = 0 Open App.Path & "\Log.txt" For Input As #fHandle 
      While Not EOF(fHandle) 
        Line Input #fHandle, fBuffer 
        arrBuffer = Split(fBuffer, ";", , vbTextCompare) 
       projLogCount = projLogCount + 1 ReDim Preserve projLog(0 To projLogCount - 1) As ProjectLogType 
        projLog(projLogCount - 1).projectID = arrBuffer(0) 
       projLog(projLogCount - 1).sourceFilename = arrBuffer(1) projLog(projLogCount - 1).saveAsFilename = arrBuffer(2) 
       projLog(projLogCount - 1).encryptTime = arrBuffer(3) Wend 
      Close (fHandle) 
   Else 
     projLogCount = 0 End If 
End Sub 
Public Sub saveLogFile() 
Dim i As Long 
Dim fHandle As Long 
  fHandle = FreeFile
   Open App.Path & "\Log.txt" For Output As #fHandle 
  i = 0 While i < projLogCount 
      With projLog(i) 
        Print #fHandle, .projectID & ";" & .sourceFilename & ";" & 
.saveAsFilename & ";" & .encryptTime 
      End With 
    i = i + 1 Wend
```

```
 Close (fHandle) 
End Sub 
Public Sub addLog(ByVal projID As String, ByVal sourceName As String, 
ByVal saveAsName As String, ByVal projTime As String) 
  projLogCount = projLogCount + 1 ReDim Preserve projLog(0 To projLogCount - 1) As ProjectLogType 
   With projLog(projLogCount - 1) 
     .projectID = projID 
     .sourceFilename = sourceName 
    .saveAsFile name = saveAsName .encryptTime = projTime 
   End With 
End Sub 
Public Function HexGenerator(Optional ByVal hexLength As Long = 16) As 
String 
Dim tCount As Double 
Dim aValue As Long 
  HexGenerator = " While Len(HexGenerator) < hexLength 
     tCount = GetTickCount 
    aValue = (tCount * Rnd) Mod 16HexGenerator = HexGenerator & UCase(Trim(Hex$(aValue))) Wend 
End Function 
Public Function getNewID() As String 
Dim aHexNumber As String 
   aHexNumber = HexGenerator 
   While checkProjID(aHexNumber) 
     aHexNumber = HexGenerator 
   Wend 
   getNewID = aHexNumber 
End Function 
Public Function checkProjID(ByVal aProjID As String) As Boolean 
Dim i As Long 
Dim find As Boolean 
  i = 0find = False While i < projLogCount And Not find 
    If StrComp(aProjID, projLog(i).projectID, vbTextCompare) = 0 Then
       find = True End If 
    i = i + 1 Wend 
  checkProjID = findEnd Function 
Public Function getFileExtension(ByVal aFilename As String) As String 
Dim arrFilename() As String
```

```
 arrFilename = Split(aFilename, ".", , vbTextCompare) 
 getFileExtension = "" 
 If IsArray(arrFilename) Then 
 getFileExtension = arrFilename(UBound(arrFilename)) 
   End If 
End Function
```
# **LAMPIRAN B**

# **GAMBAR dan TAMPILAN PROGRAM**

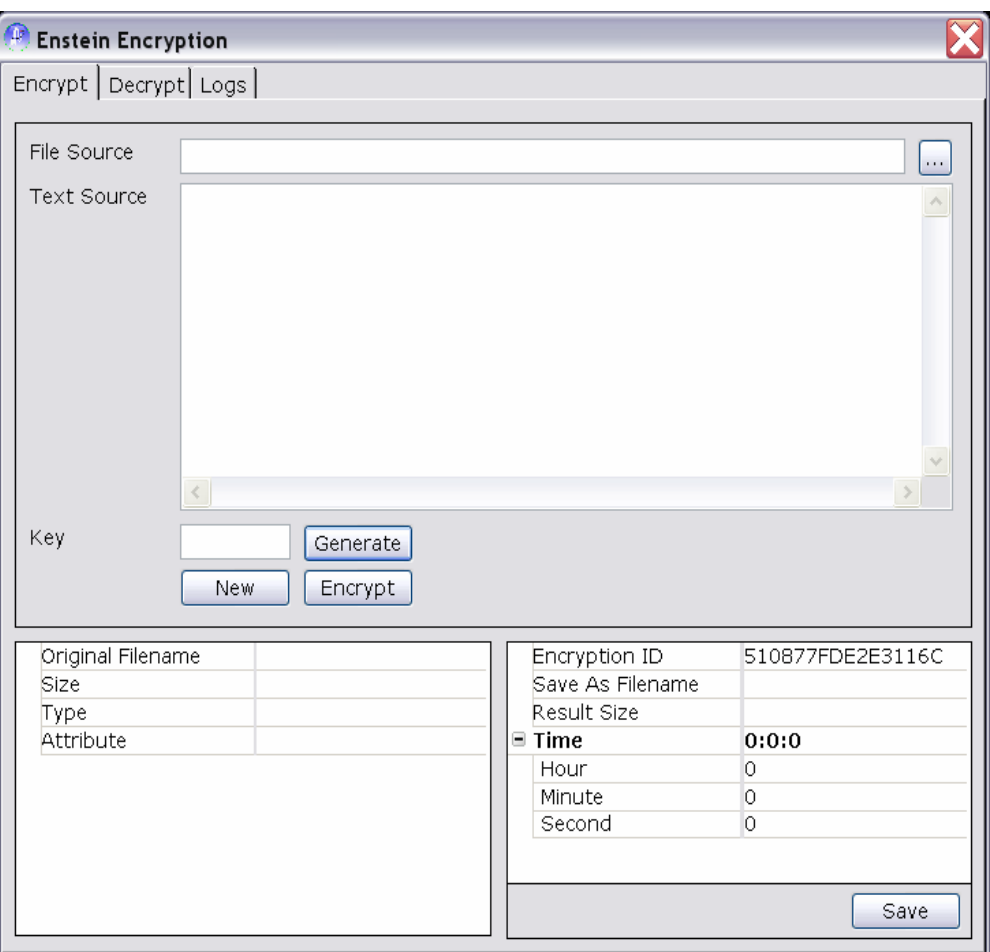

Tampilan program enkripsi

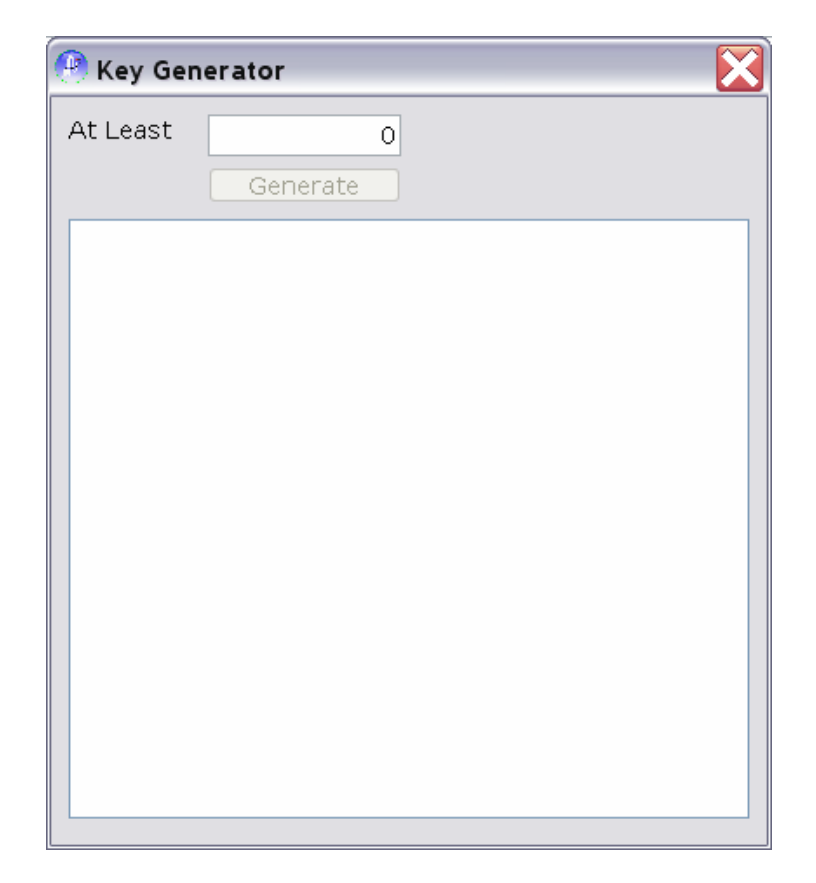

Tampilan pembangkit kunci (*key generator*)

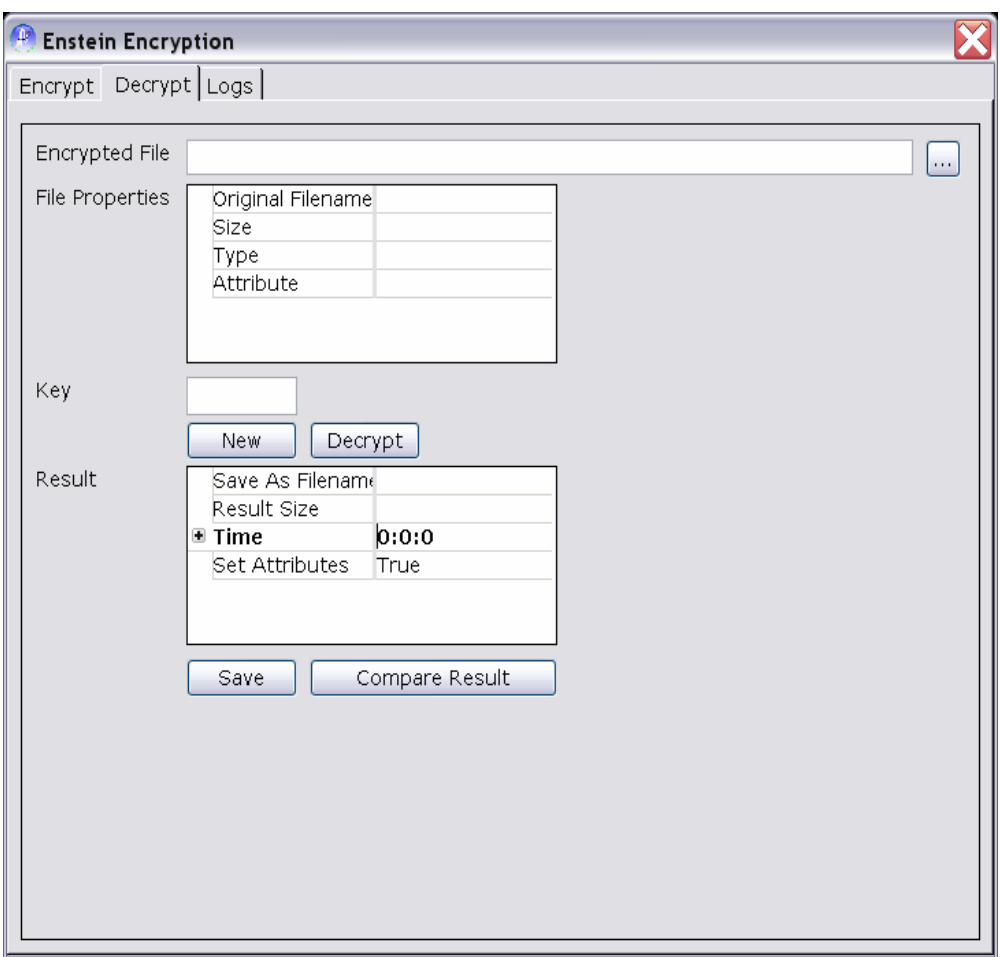

Tampilan program dekripsi

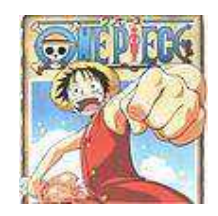

*Plaintext* gambar *file* "Gbr.jpg"

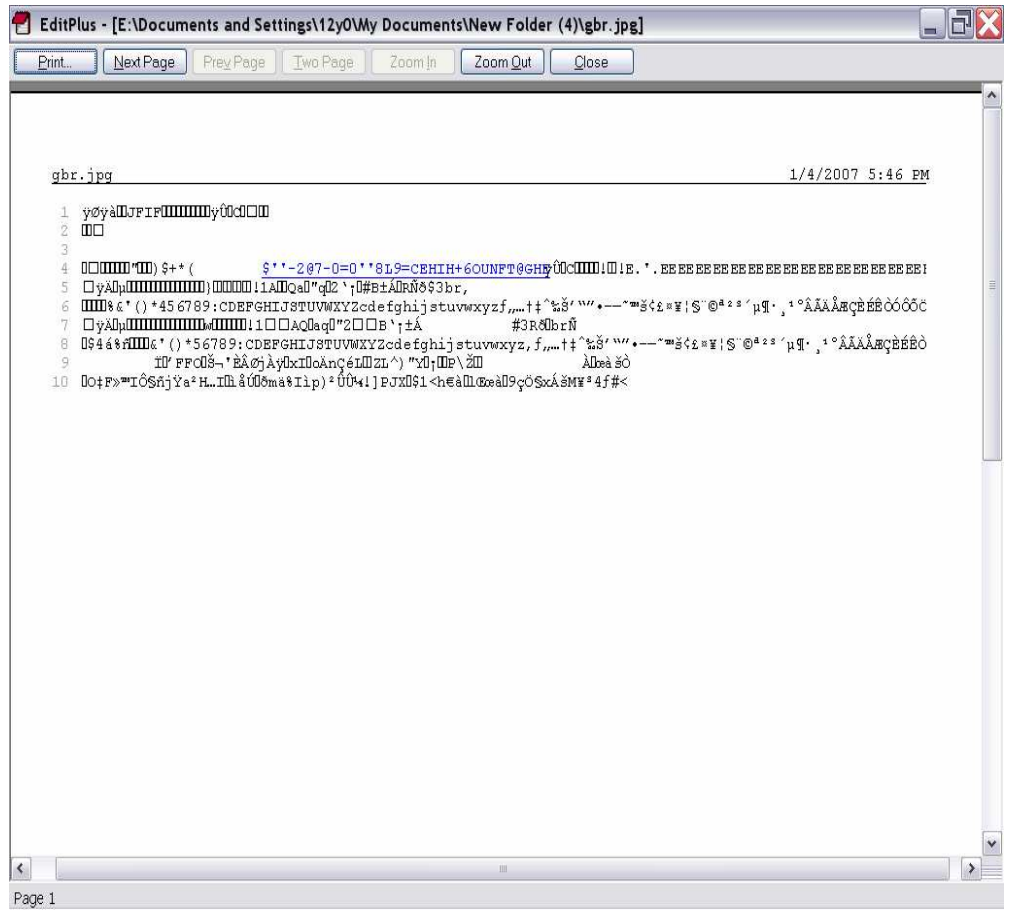

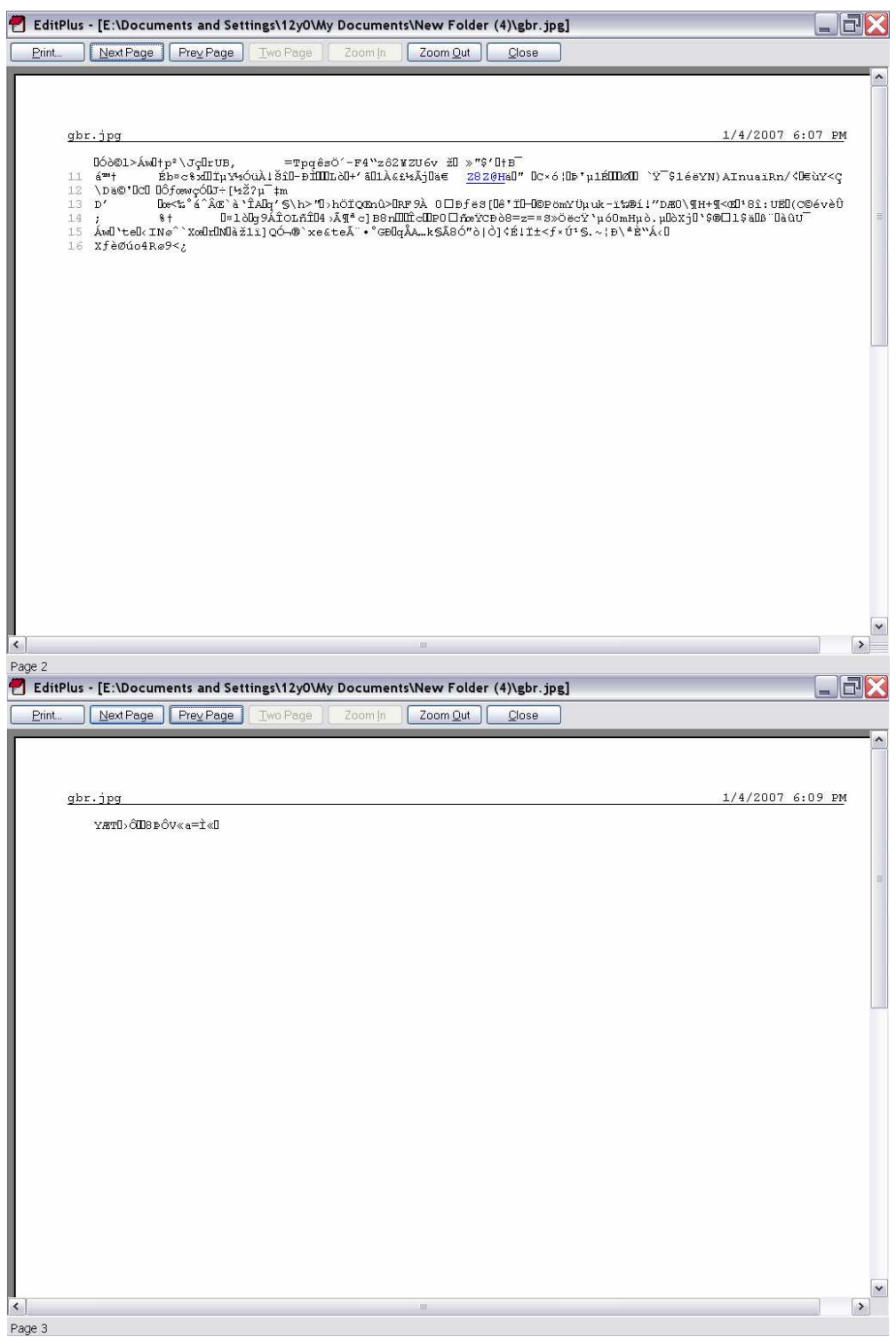

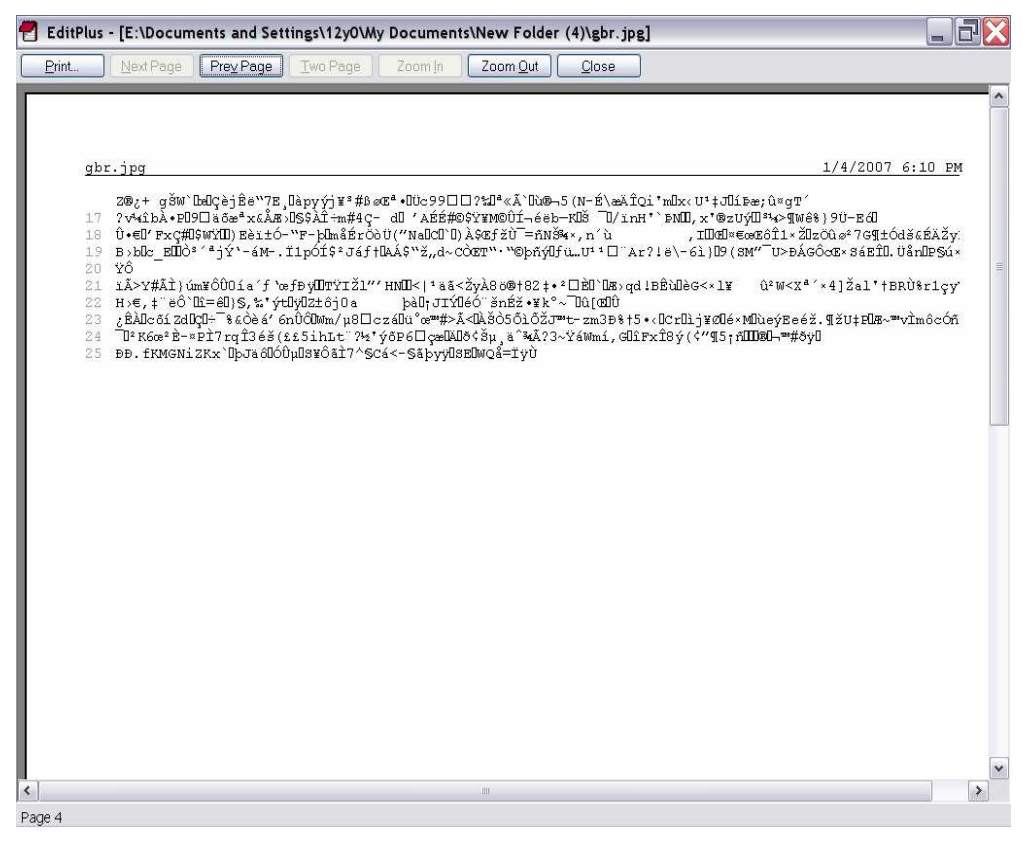

Tampilan kode ASCII *file* "Gbr.jpg" dengan EditPlus

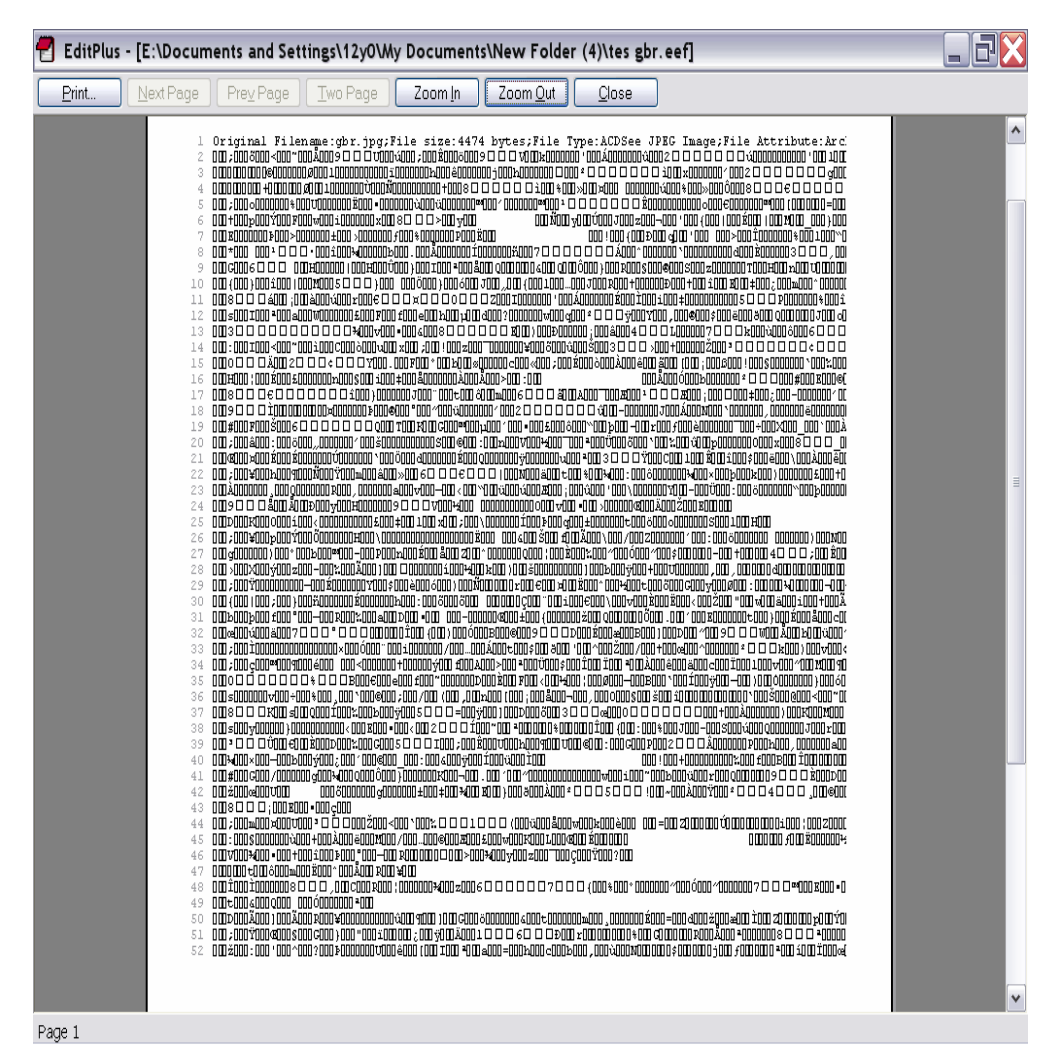

Tampilan *ciphertext file* "tes gbr.eef" dengan EditPlus

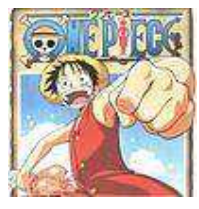

Tampilan gambar *ciphertext file* "tes gbr.eef" yang telah didekripsi kembali menjadi *file* gambar "balik gbr.jpg"

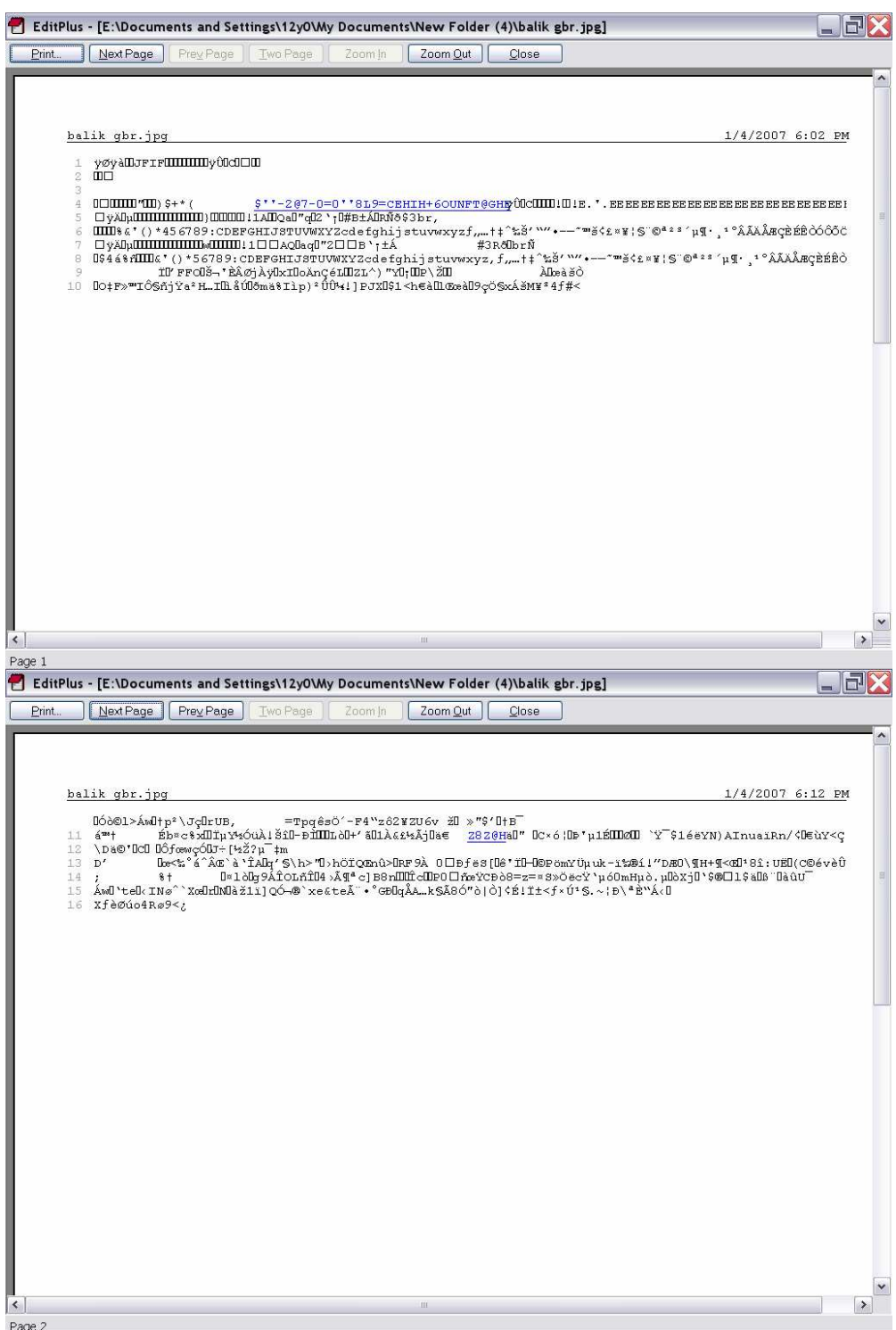

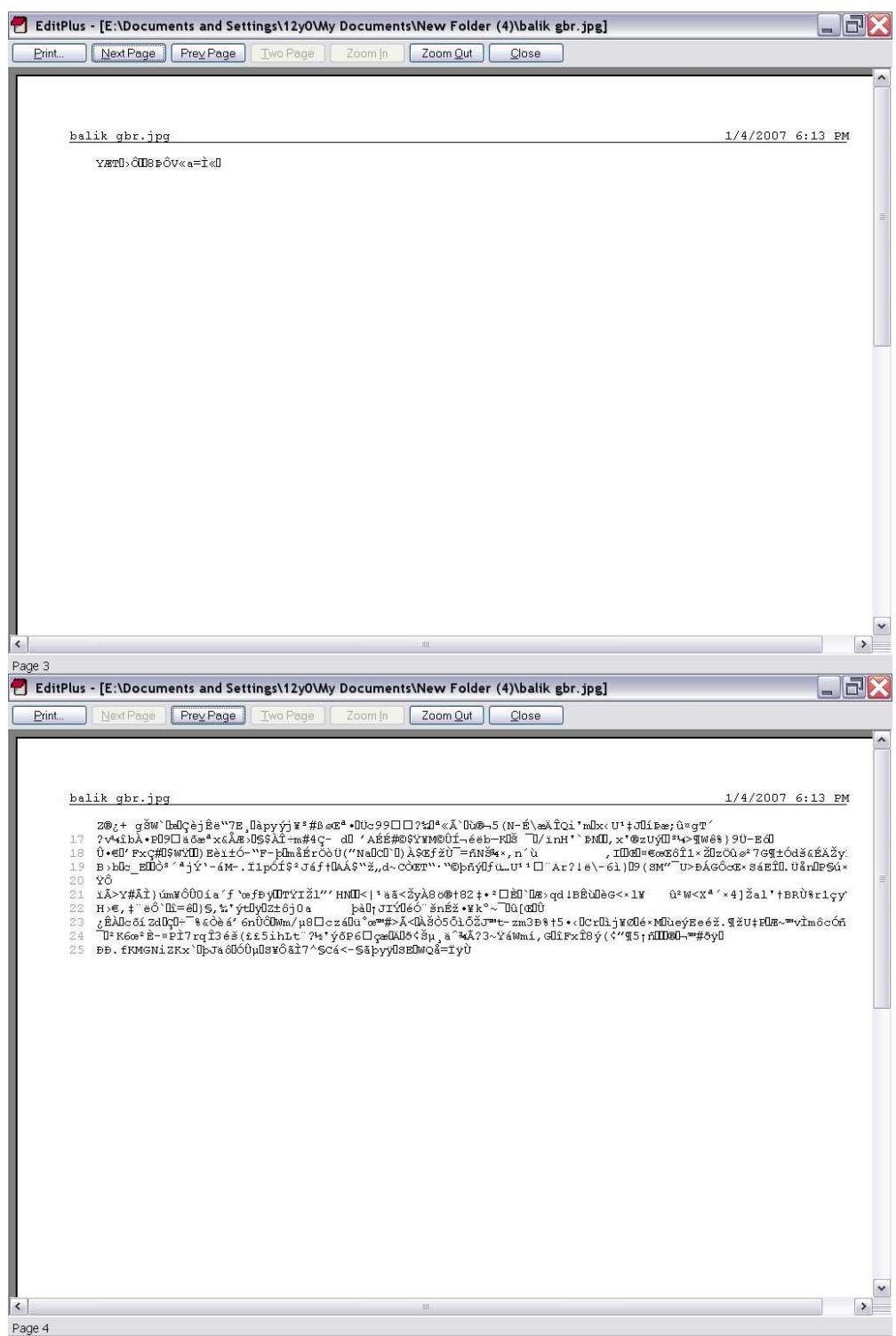

Tampilan dengan EditPlus *file* "balik gbr.jpg" hasil dekripsi *ciphertext file* "tes

gbr.eef"

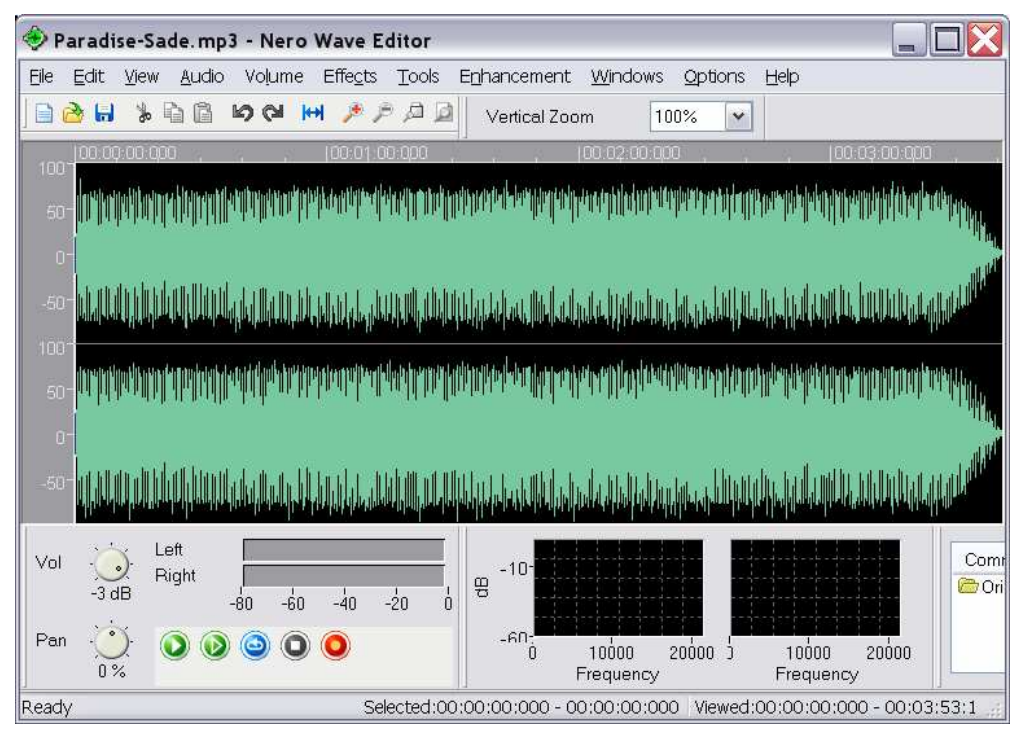

Tampilan *plaintext file* "Paradise-Sade.mp3" dengan Nero Wave Editor 6

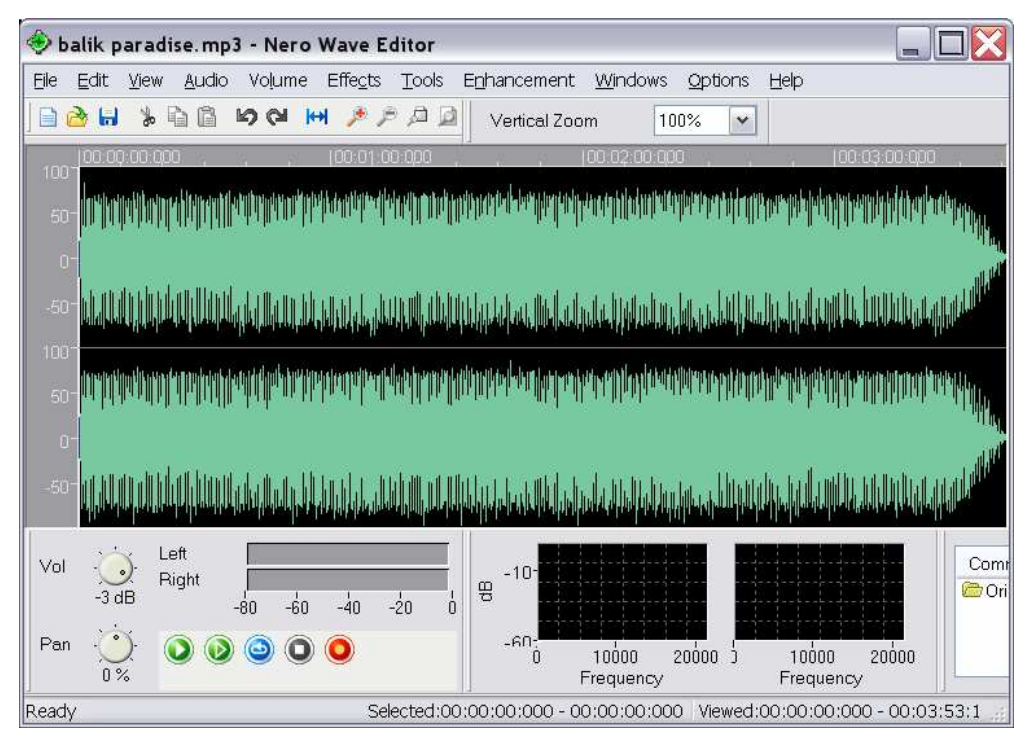

Tampilan dengan Nero Wave Editor 6 *file* "balik paradise.mp3" hasil dekripsi *ciphertext file* "tes paradise.eef"